# NCFS North Carolina Financial System

#### **NCFS General Ledger**

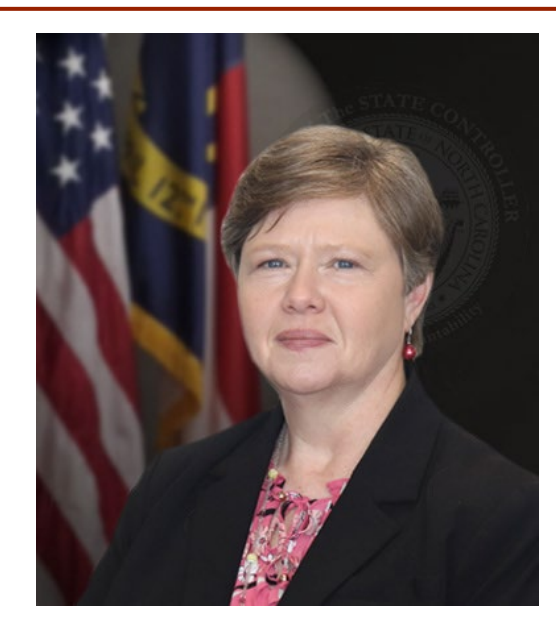

Darlene Langston, *NCFS Finance Manager*

North Carolina Financial System NC Office of the State Controller - OSC

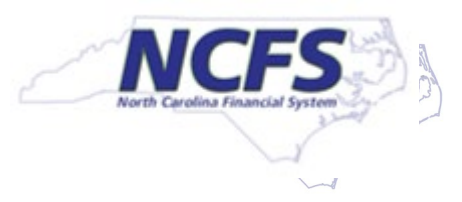

# **Three Ledgers in NCFS**

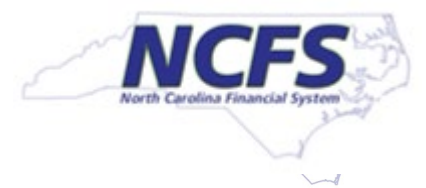

### **Three Ledgers in NCFS**

- **Three ledgers** 
	- Cash ledger is Primary ledger
	- Modified Accrual and Accrual are Secondary ledgers

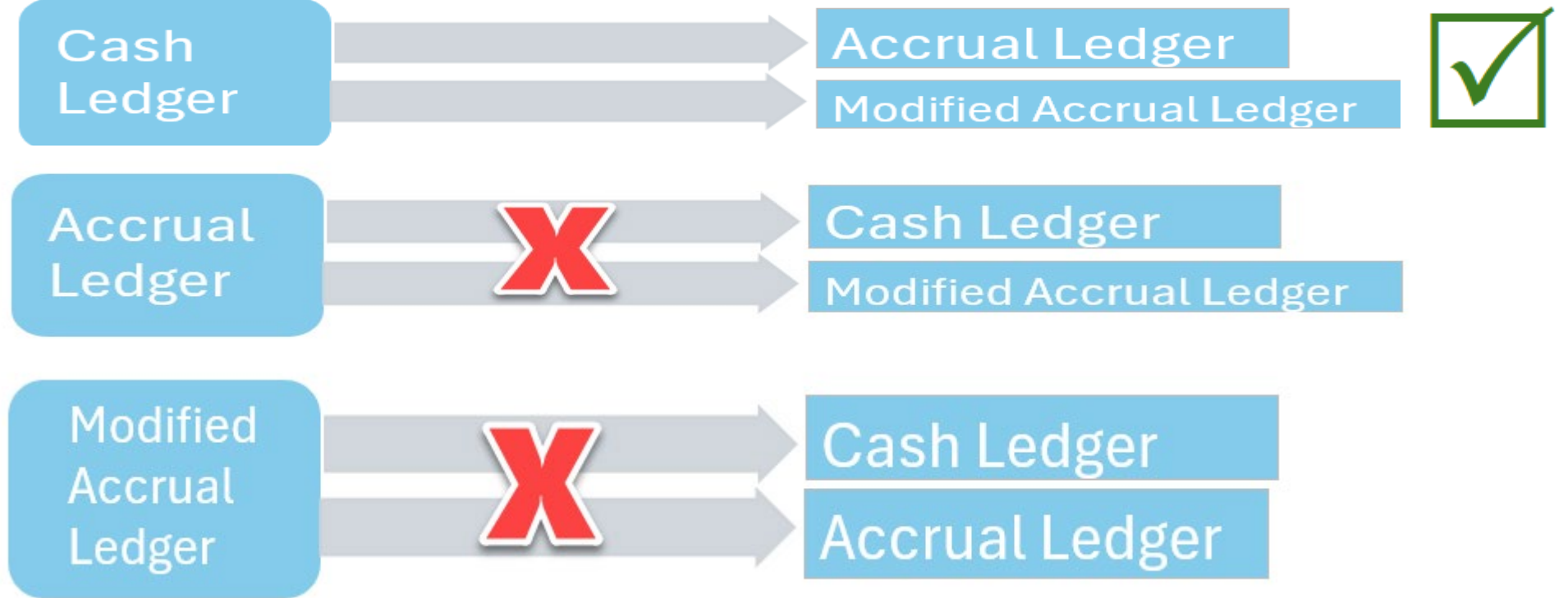

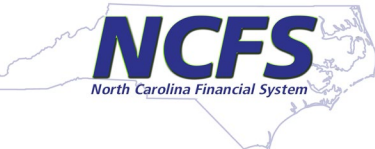

#### **Three ledgers, continued**

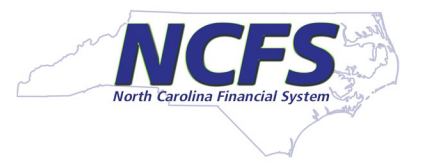

#### Change to the appropriate ledger in the Data Access Set

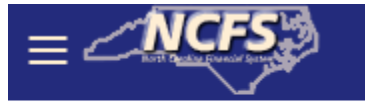

 $\blacksquare$ 

 $\mathbf{I}$ 

Data Access Set: NC CASH US [Change]

Select NC CASH – AGENCY XXXX or NC ACCRUALS ENT – AGENCY XXXX

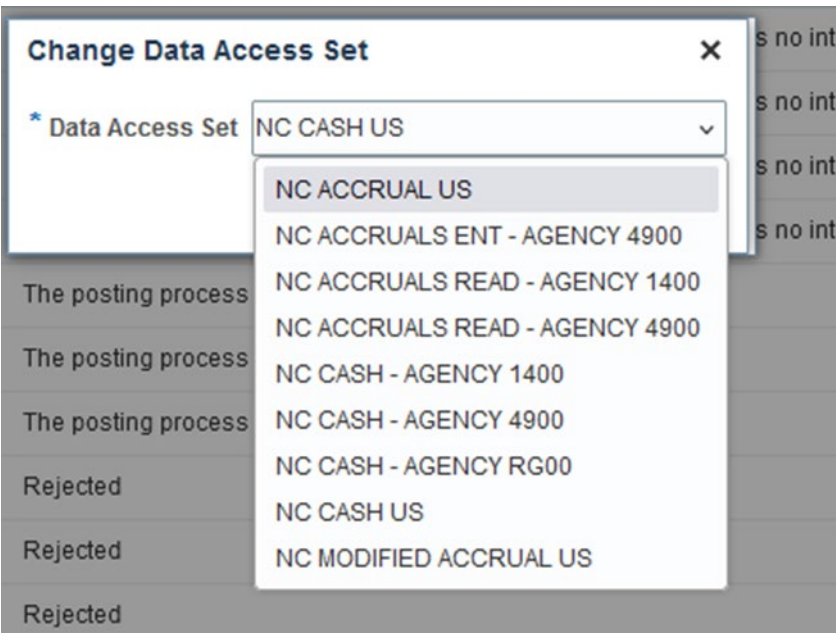

Agencies may have NC ACCRUALS ENT or NC ACCRUALS READ options.

Agency access is determined by security roles NC ACCRUAL ENT is for journal entry in either the accrual or modified accrual ledger

NC ACCRUAL READ is for users with inquiry only in both accrual ledgers

#### **Enter Accrual Journals**

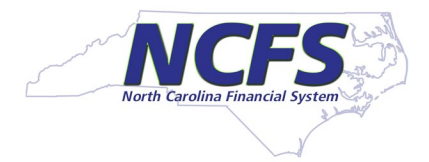

#### Confirm your data access set

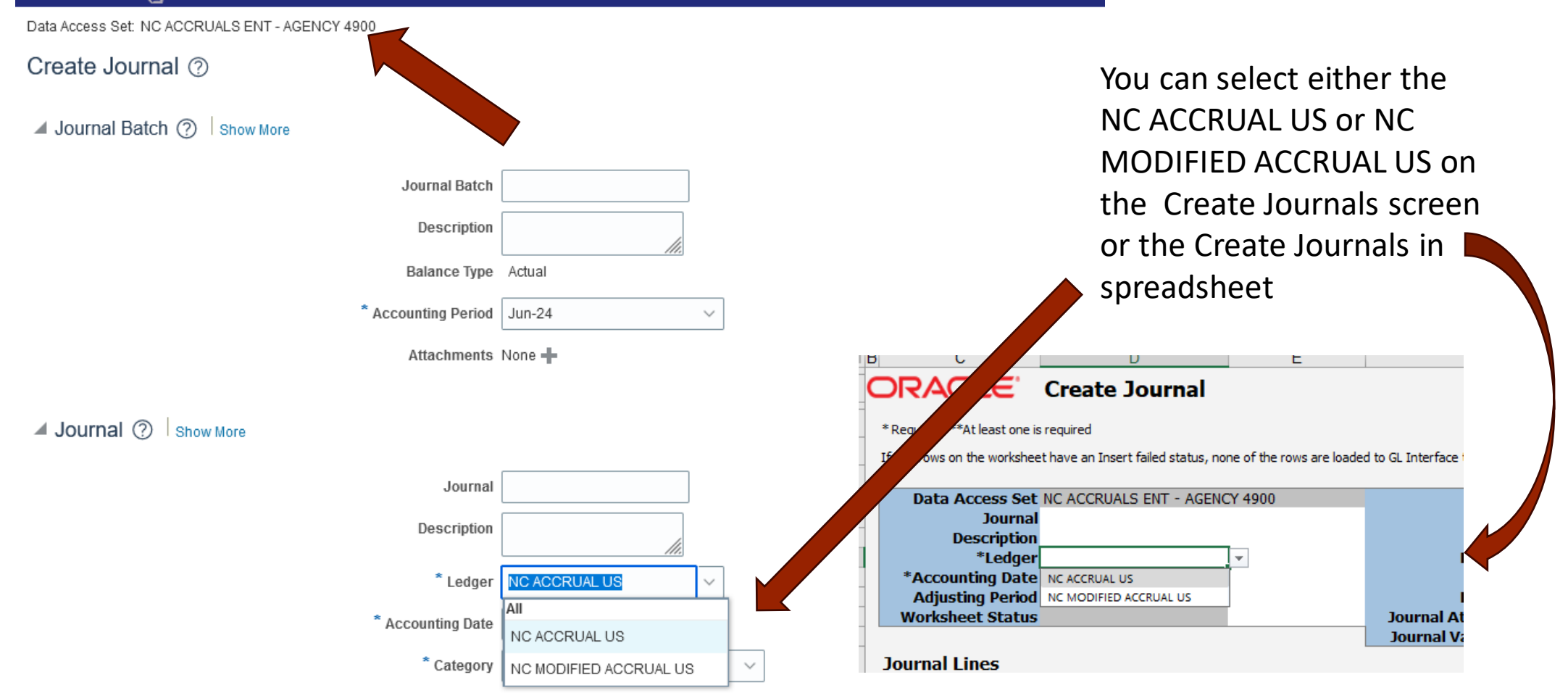

#### **Three ledgers, continued**

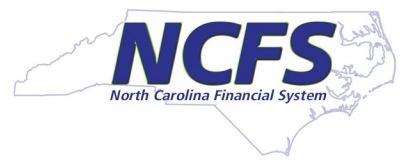

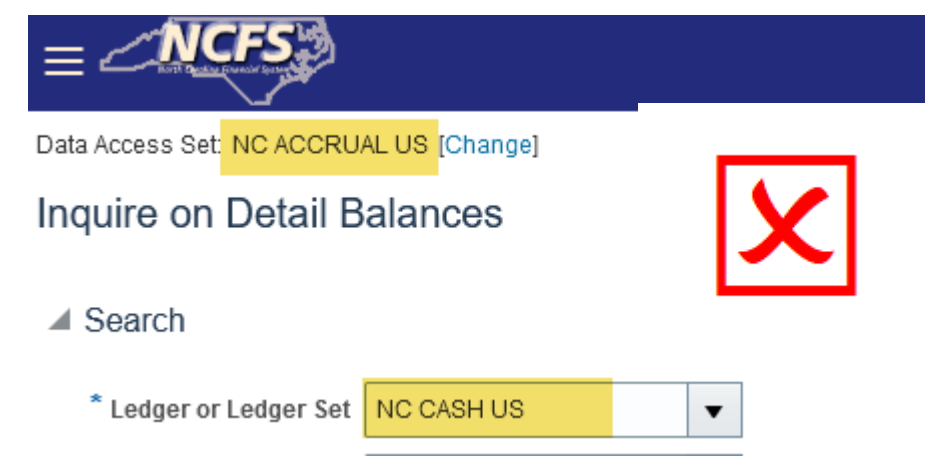

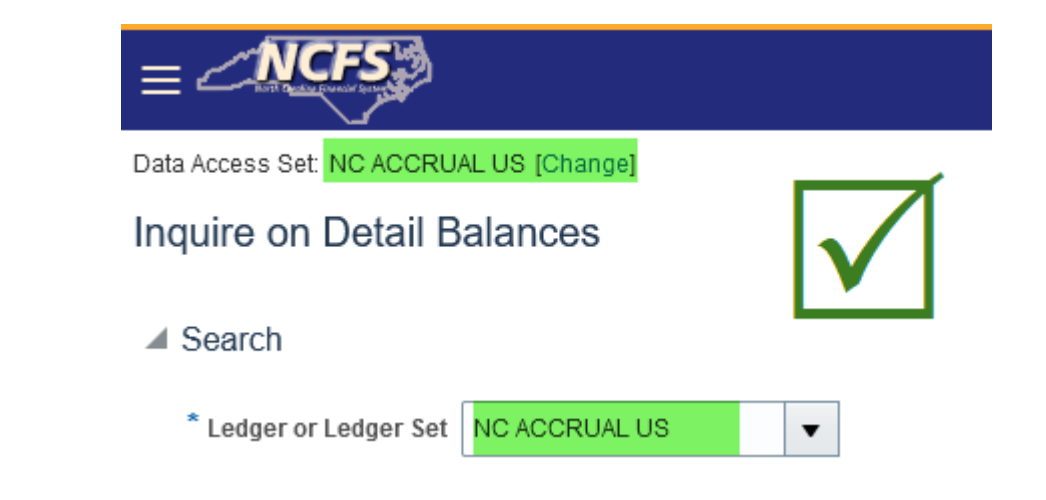

#### **Journal Categories**

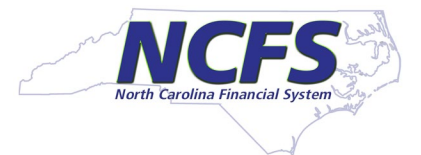

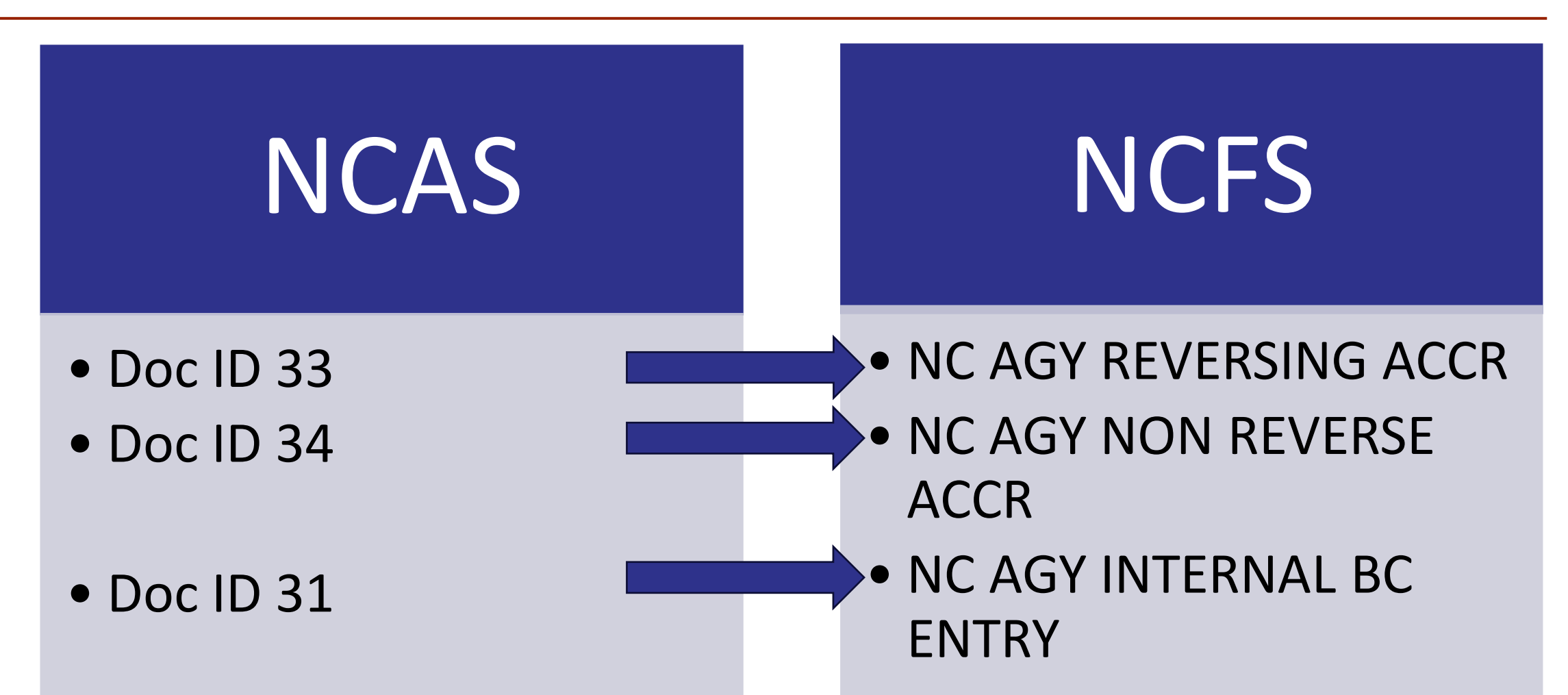

Approval Flow for NC AGY REVERSING ACCR and NC AGY NON REVERSE ACCRis the same as the NC AGY INTERNAL BC & must be approved in both Accrual Ledgers; Posting occurs daily at 5:30 am, 9:45 am and 1:00 pm

#### **NCFS Procure to Pay**

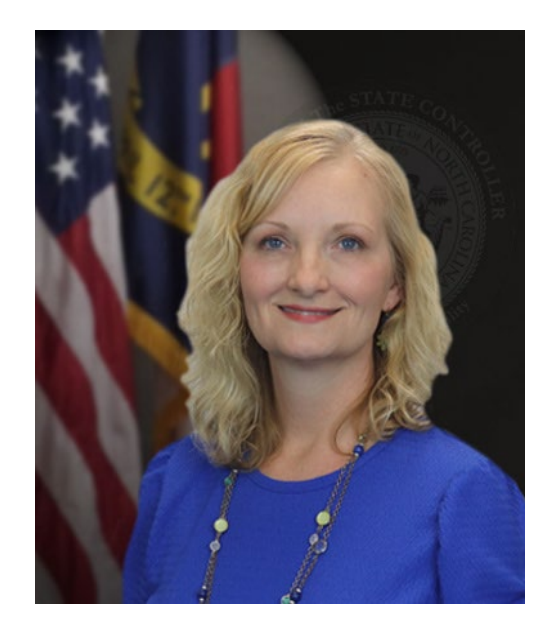

Gwen Earp *NCFS Materials Manager*

North Carolina Financial System NC Office of the State Controller - OSC

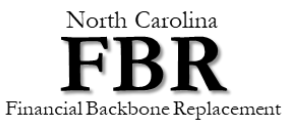

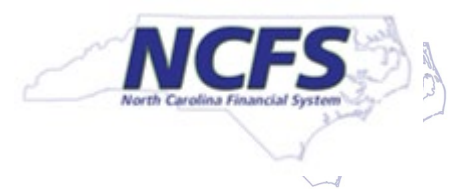

# **Accounts Payable Accruals in NCFS**

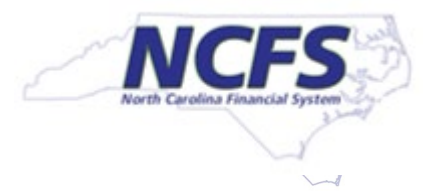

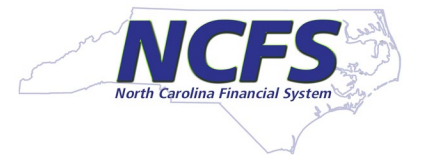

#### **Accounts Payable Accruals in NCFS**

#### 2 Categories of AP Invoice Accruals

Invoices Created and Validated but Unpaid at EOD June 28th

Invoices Created after July 1st

# **Accounts Payable Accruals in June**

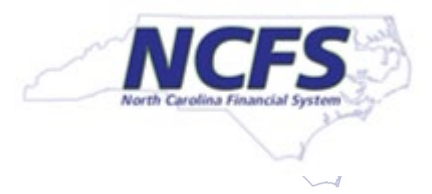

### **Accounts Payable June Accruals**

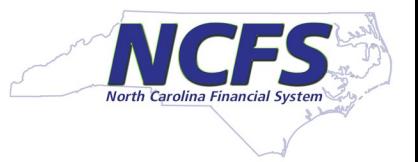

- Invoices entered and validated but unpaid at the end of day June 28<sup>th</sup> will post to a default liability account.
	- Supplier Invoices default with the liability account on the supplier record
		- ꟷ Most suppliers are set up with the standard 21110000-Accounts Payable (A10) default
		- $-$  Some suppliers that we identified in the following categories were updated on the supplier record with the following default liability accounts:
			- NC Local Government/School Systems 21131000 (A16)
			- Federal Government 211320000 (A17)
			- Out of State Government/School Systems 21132500 (A15)
	- Party Payments default with 21110000-Accounts Payable (A10)
	- Employee Reimbursements default with 21111000-Due to Employees (A11)

**Unpaid Invoices must be in a validated status to be accounted to the accrual ledger.** Please ensure unpaid invoices keyed into NCFS by EOD June 28<sup>th</sup> are in a validated status to be picked up for default accrual in June.

#### **Accounts Payable June Accruals**

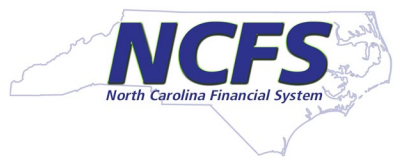

- Agencies should review AP invoices keyed through June to verify the system generated default accruals are correct.
- NC AP Accrual Reclass Report (Prior Year Invoices) RPT-RTR-172 to assist with review
- Report will have 2 tabs
	- Tab 1 will display all unpaid invoices as of June 28th with the default posted liability account and account description for agency review.

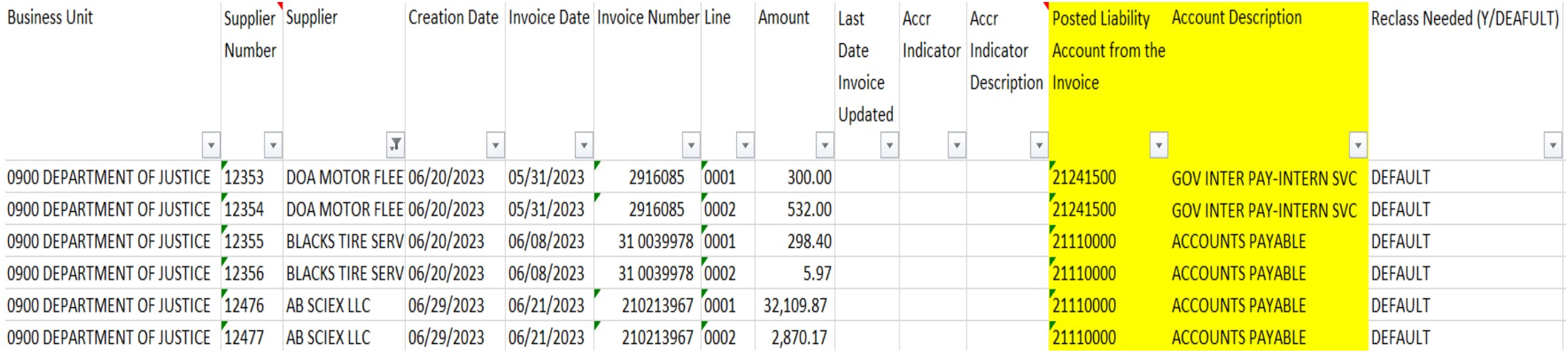

### **Accounts Payable Accrual Indicators**

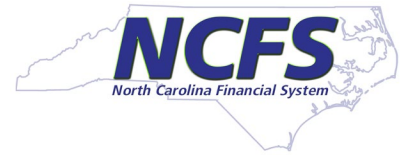

- If default liability account is not accurate (ex. thresholds), agencies can manually add an accrual indicator to the invoice line.
- Accrual indicators can be updated before or after an invoice is paid.

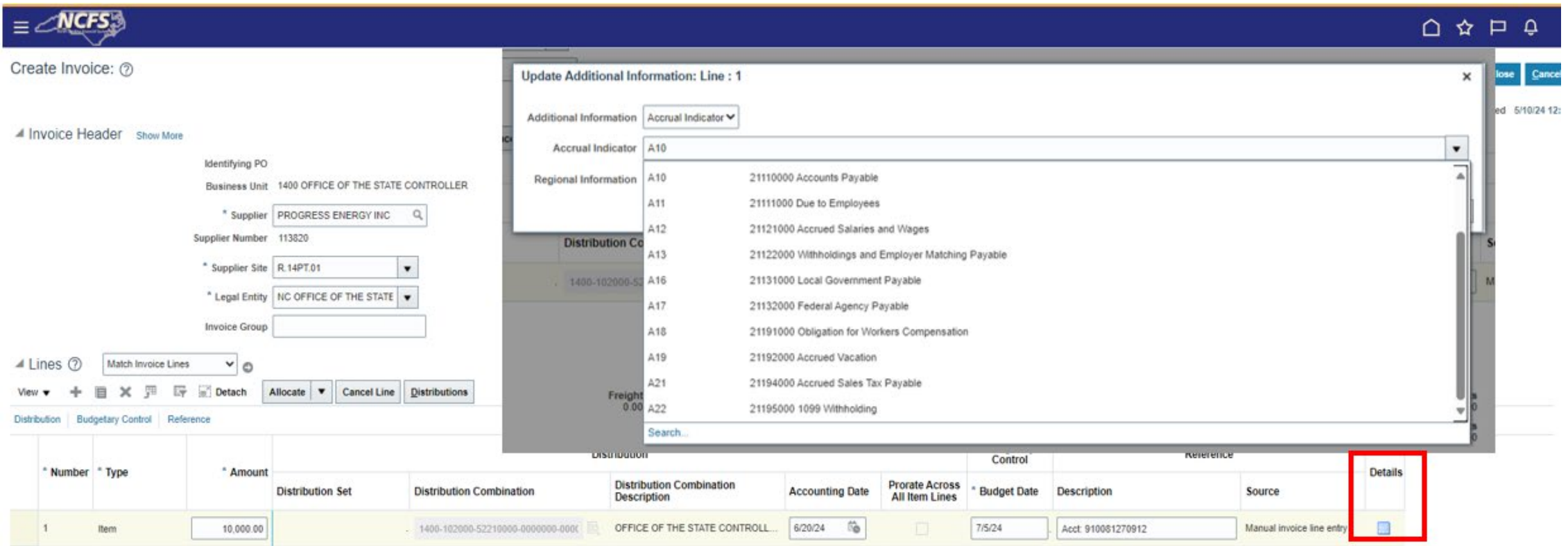

#### **Accounts Payable June Accruals**

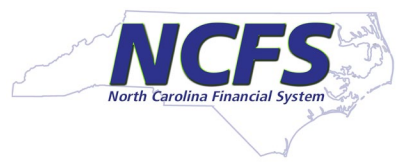

• Once accrual indicators have been updated on the invoice to the correct the liability account, agencies should review report Tab 1 again to ensure accuracy.

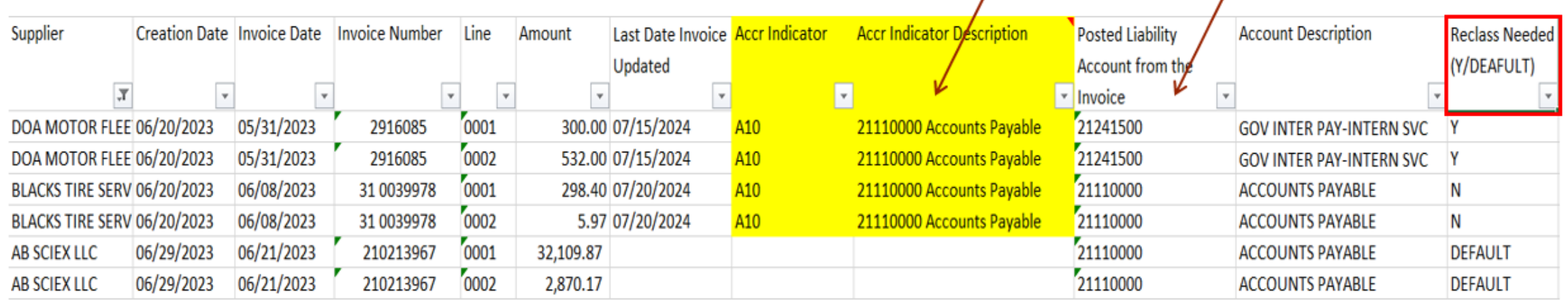

Agencies can submit a Helpdesk ticket to request OSC update the Supplier default liability account for future use. OSC will analyze supplier use across all agencies to determine if default should be updated.

#### **Accounts Payable June Accruals**

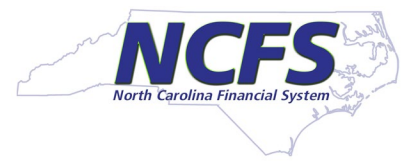

- Tab 2 of the report will display the information necessary for the reclass entry in the format that can be copied and pasted to the journal upload template.
- Agencies should use NC AGY REVERSING ACCR journal category.

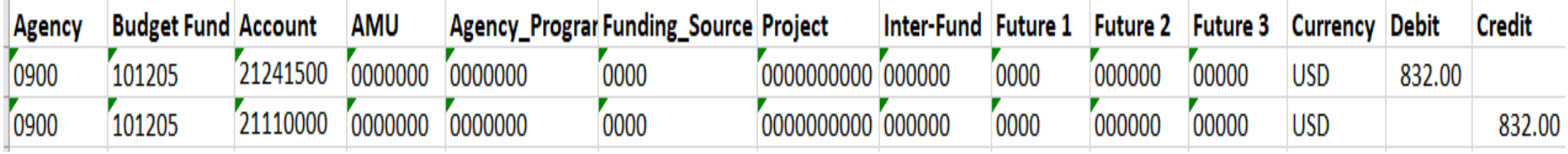

## **Accounts Payable Accruals in July**

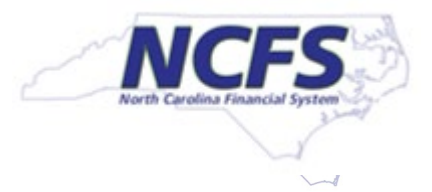

### **Accounts Payable July Accruals**

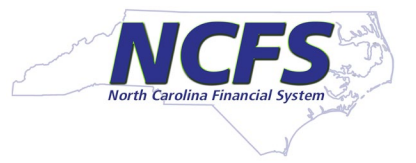

- Agency AP staff should enter an accrual indicator on all invoice lines keyed in July for June goods and services
- **This will be used to "flag" an invoice line for accrual and generate the necessary information** for the accrual entry in the July AP Accrual Report.
- NC AP Accrual Injections Report (After Year-End) RPT-RTR-177 will have two tabs.
	- Tab 1 will display detailed invoice information for all invoices entered in July. Invoice lines with an accrual indicator will populate the accrual account and description as shown below for your agency to review.

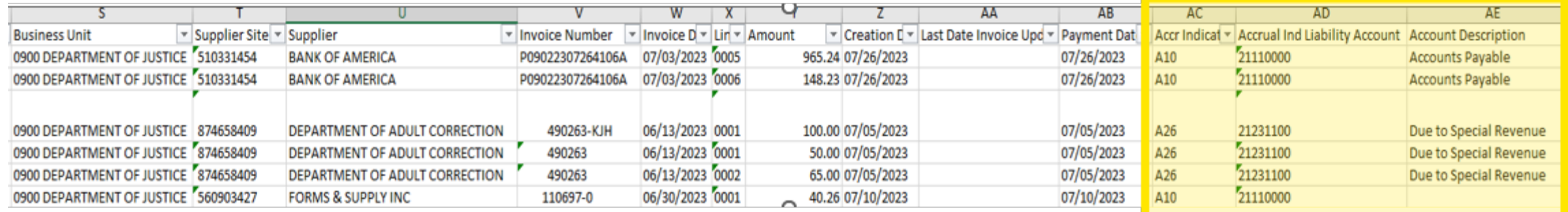

• During the agency review, if errors are detected the Accrual Indicator (DFF) entered can be changed on the invoice line and the report can be generated again for additional review to ensure accuracy.

#### **Accounts Payable July Accruals**

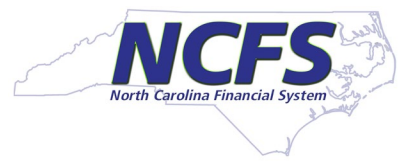

- Tab 2 of the report will summarize by account combination and liability account in the format that can be copied and pasted to the journal upload template.
- Agencies should use NC AGY REVERSING ACCR journal category.

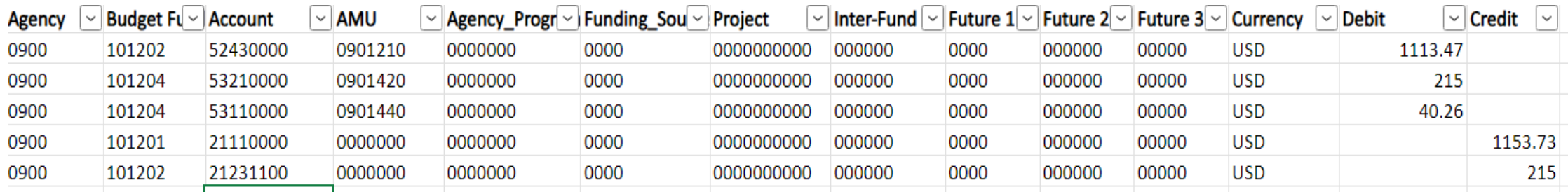

#### **Accounts Payable Accrual Indicators**

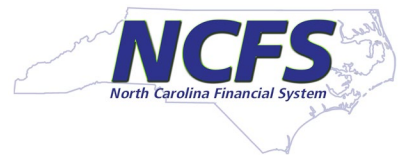

- A10 21110000 Accounts Payable
- A11 21111000 Due to Employees
- A12 21121000 Accrued Salaries and Wages
- A13 21122000 Withholdings and Employer Matching Payable
- A15 21132500 Intergov Pay Other States
- A16 21131000 Local Government Payable
- A17 21132000 Federal Agency Payable
- A18 21191000 Obligation for Workers Compensation
- A19 21192000 Accrued Vacation
- A21 21194000 Accrued Sales Tax Payable
- A22 21195000 1099 Withholding
- A23 21196000 Escheats Payable
- A25 21231000 Intra-Gov't Payable Due to General Fund
- A26 21231100 Intra-Gov't Payable Due to Special Revenue Fund
- A28 21231300 Intra-Gov't Payable Due to Capital Improvement Fund
- A29 21231400 Intra-Gov't Payable Due to Enterprise Fund
- A30 21231500 Intra-Gov't Payable Due to Internal Service Fund
- A33 21231800 Intra-Gov't Payable Due to Pension Trust Fund
- A34 21231900 Intra-Gov't Payable Due to Agency Fund
- A35 21241000 Inter-Gov't Payable Due to General Fund
- A36 21241100 Inter-Gov't Payable Due to Special Revenue Fund
- A38 21241300 Inter-Gov't Payable Due to Capital Improvement Fund
- A39 21241400 Inter-Gov't Payable Due to Enterprise Fund
- A40 21241500 Inter-Gov't Payable Due to Internal Service Fund
- A43 21241800 Inter-Gov't Payable Due to Pension Trust Fund
- A44 21241900 Inter-Gov't Payable Due to Agency Fund
- A45 21250000 Due to Primary Government Agencies
- A46 21260000 Due to Component Units
- A47 21622000 Accrued Interest Payable
- A48 21711000 Deposits Payable Contract Retainage
- A49 21712000 Deposits Payable Federal Government
- A50 21713000 Deposits Payable NC Funds and Government Units
- A51 21714000 Deposits Payable Patient Deposits
- A52 21715000 Deposits Payable Student Deposits
- A53 21716000 Deposits Payable Tenants Deposits
- A54 21717000 Deposits Payable Due to Deferred Compensation Plan Participants
- A55 21719000 Deposits Payable Funds Held for Others
- A56 21232000 Intra-Gov't Payable Due to Permanent Fund
- A57 21232100 Intra-Gov't Payable Due to Private Purpose Trust
- A58 21242000 Inter-Gov't Payable Due to Permanent Fund
- A59 21242100 Inter-Gov't Payable Due to Private Purpose Trust
- A60 21521000 Medical Claims Payable

# **Accruals Special Considerations**

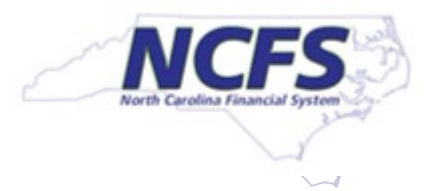

### **Invoice and Pcard Interfaces**

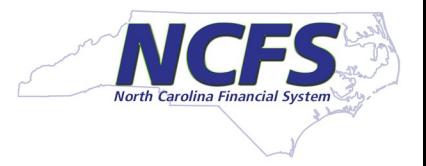

#### **Invoice Interface INT-AP-002**

- This interface is set up to receive Accrual indicators on the invoice line in the interface
- Information required for interfacing indicators was sent to agency technical contacts on June 6th
	- $-$  If your agency sends invoices with this interface, please don't wait to test sending the indicators. Please email [ncfs@ncosc.gov](mailto:osc.ncfs.procuretopay@ncosc.gov) to request testing of accrual files in a lower environment as soon as possible.
	- $\sim$  Capturis agencies should contact Capturis to make sure they can send accrual indicators if required.
- Accrual indicators can also be updated on the invoice line manually once the invoice is interfaced

### **Invoice and Pcard Interfaces**

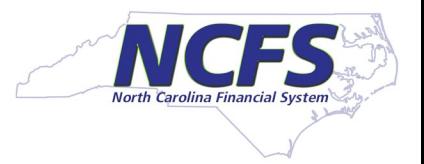

#### Party Payment Interface INT-AP-030

- This interface is not set up to receive Accrual indicators
	- $-$  Accrual indicators can be added manually to the line after the party payment interfaces or
	- ꟷ Agencies can use the New NCFS AP Accrual Report to assist in creating a manual journal entry to accrue these. System source is a column in the report to determine what may need a manual journal for accrual from the interface.
	- $-$  This also applies to Party Payments uploaded by OSC. Agencies will be responsible for manually adding the accrual indicator on the line or completing a manual journal entry for these invoices.
	- $-$  Agencies should use NC AGY REVERSING ACCR journal category for these manual accruals.

#### **Pard Interface from BOA**

- Pcard interface was paused on June 24<sup>th</sup>. Any invoices interfaced after this date will load in July and will not be accrued to the default accounts.
- Agencies can manually flag lines of the invoice with accrual indicators, or they can use the Pcard Invoice Report RPT-AP-043 to filter for June purchase dates and enter a manual journal for accrual. Agencies should use NC AGY REVERSING ACCR journal category for these manual accruals.

### **ADFDI Invoice Upload Accrual Fields**

 The ADFDI Invoice Upload does allow for upload of the accrual indicators with the invoice information.

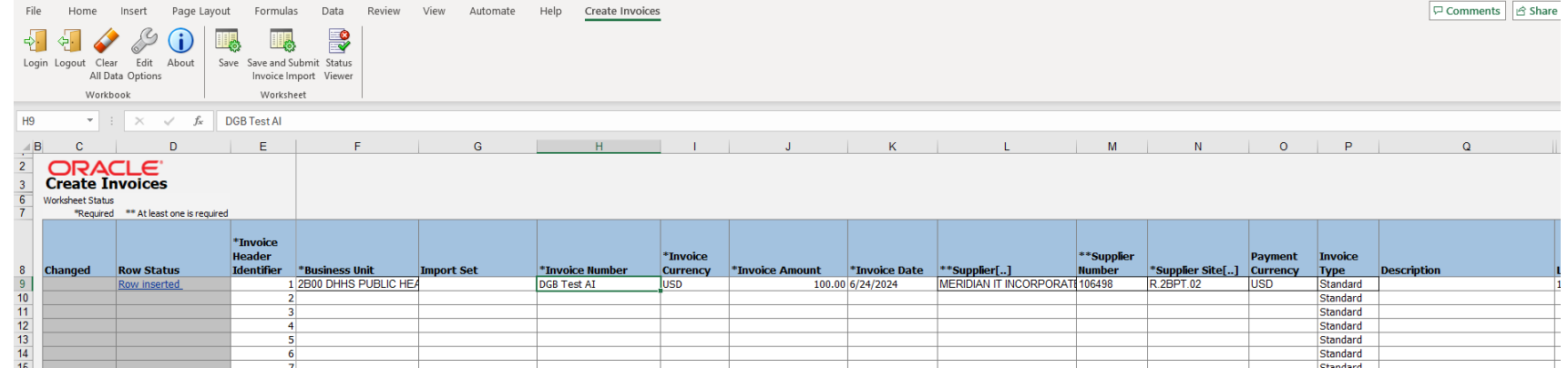

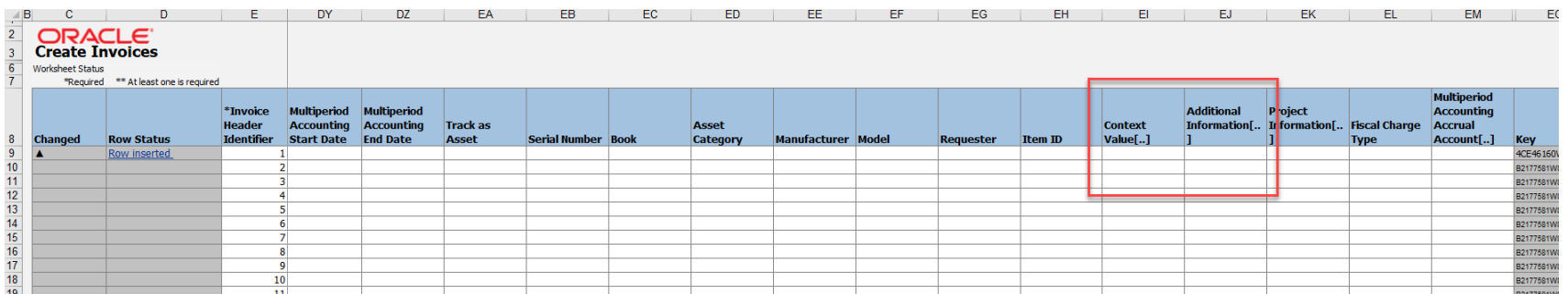

### **ADFDI Invoice Upload Accrual Fields**

**Double click on column EI, and you will be able to select from a list of valid values.** 

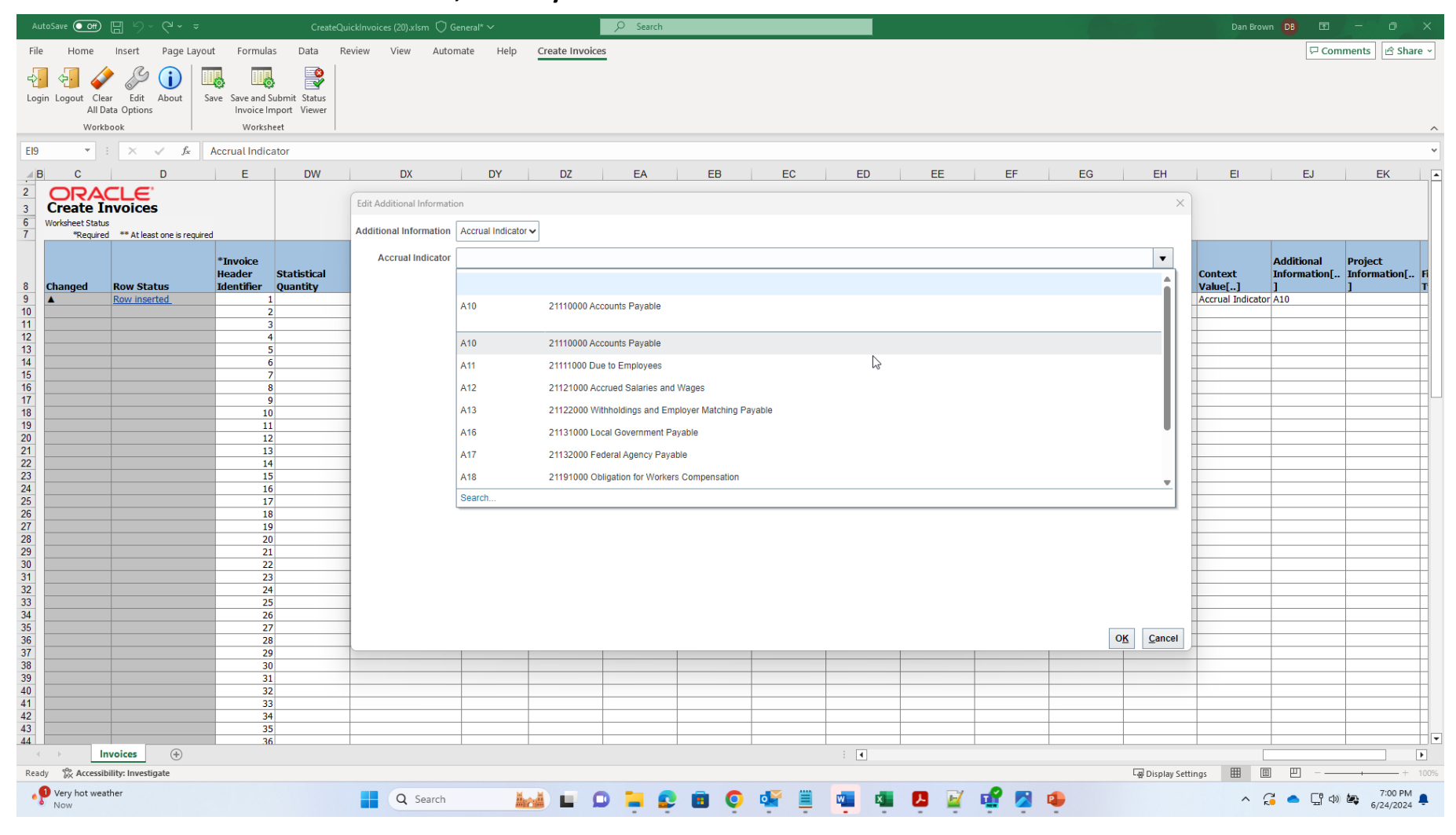

### **Fixed Asset Accruals-July**

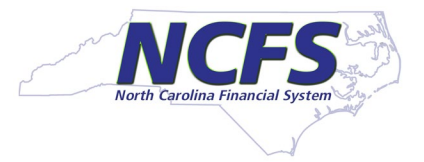

- The fixed assets module of NCFS will remain open until midnight July 21st
- Agencies can capitalize assets for invoices keyed through that date
- The fixed assets module will post the accrual (expense and liability) to the accrual ledger only
- For any invoices that have been capitalized during this period agencies will need to remove the Accrual Indicator from the invoice so that the accrual will not be duplicated
- Any asset transfers or asset retirements must be completed in the fixed assets module prior to July 21<sup>st</sup>. Asset additions and asset adjustments should be completed prior to July 21<sup>st</sup>, but can be backdated if deemed significant by OSC.

*Please note, these significant additions and adjustments completed after July 21st will be reconciling items on your fixed asset reports. Additionally, general ledger entries will be needed in FY24 & FY25 for the accrual ledger to correctly account for these late significant asset additions and adjustments.*

#### **Questions**

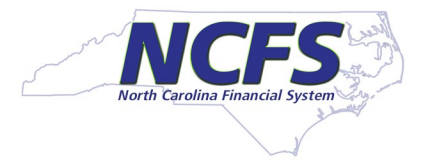

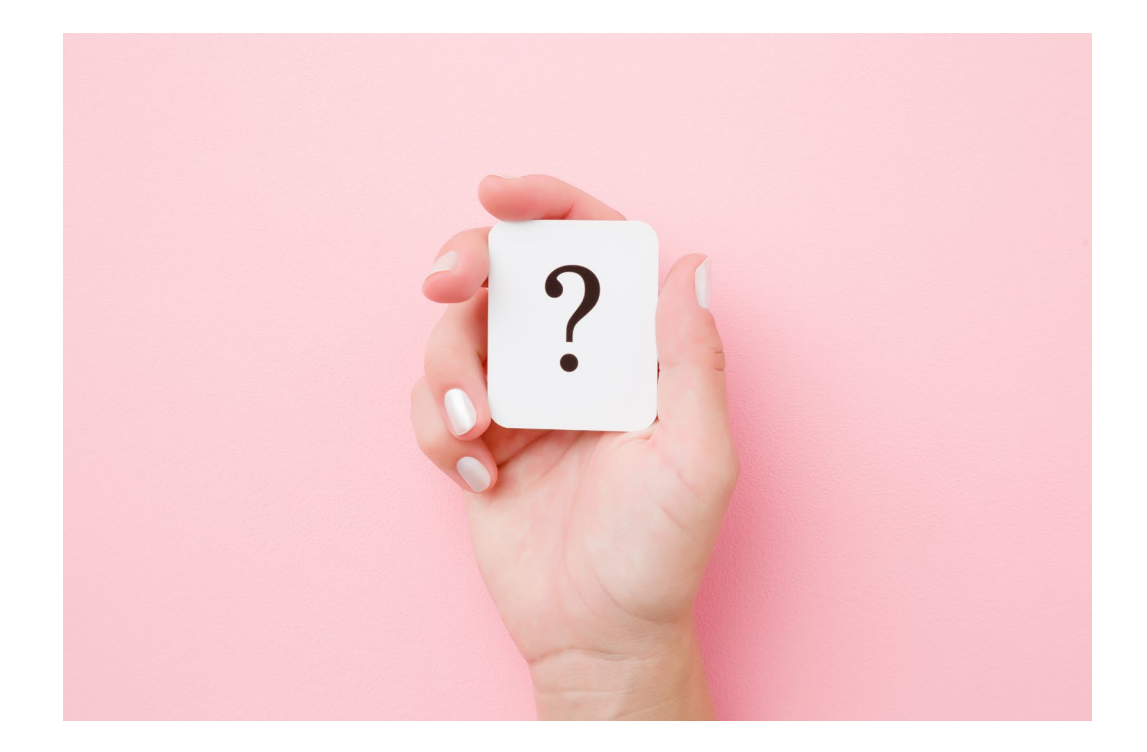

#### **NCFS Contact Information**

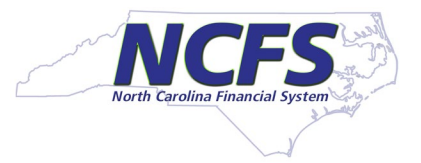

#### **NCFS Contact Center**

[ncfs@ncosc.gov](mailto:ncfs@ncosc.gov) 919-707-0795 866-292-4314

- **NCFS Web Inquiry Submissions** 
	- <https://www.osc.nc.gov/contact/ncfs-inquiry>

North Carolina Financial System

NGA